**Model: Z309** 

# Wireless Wearable Presence Tag with Emergency Button and Inactivity Detection

# Z309 User Manual

# **Table of Contents**

| 1. Introduction                                    | 2 |
|----------------------------------------------------|---|
| 2. Product Appearance                              | 2 |
| 3. Specification                                   | 3 |
| 4. Setting up Z309                                 | 3 |
| 4-1 Power On                                       | 3 |
| 4-2 Turn On/Turn Off                               | 3 |
| 4-3 Join the ZigBee Network                        | 4 |
| 4-4 Enroll in the ZigBee Security System           | 4 |
| 4-5 Trigger                                        | 5 |
| 4-6 Simple Positioning                             | 6 |
| 4-7 Long-Time Inactivity Detection                 | 7 |
| 4-8 Product Active Status                          | 3 |
| 4-9 Restore to Factory Setting                     | 3 |
| 4-10 Read Battery Voltage                          | 3 |
| 4-11 Low Battery                                   | 4 |
| 4-12 Heartbeat                                     | 4 |
| 4-13 Specify the Functions of the CIE              | 4 |
| 4-14 Indication of Remaining Battery Power         | 4 |
| 4-15 Sleeping Mode                                 | 5 |
| 4-16 Home Automation Clusters for Z309             | 5 |
| 4-17 Product Properties can be Described by Report | 7 |
| 4-18 Offline Activation Trigger                    | 7 |
| 5. Important Maintenance Instructions              | 8 |
| 6. Description of Waterproof Grade1                | 9 |

#### 1. Introduction

Netvox Z309, an emergency button, acts as an End Device in ZigBee network. It does not perform permit-join function as a coordinator or a router for other devices to join the network. Users could simply push the button when asking for urgent assistance. Z309 will notify the central security unit, CIE (Control and Indicating Equipment) device, to send commands to a Warning Device to trigger alarm sound or lighting alert for immediate help.

At the same time, Z309 is equipped with a vibration sensor for inactivity detection.

When the device has not detected the active state for more than the set time, it will report an inactivity detection alarm.

#### What is ZigBee?

ZigBee is a short range wireless transmission technology based on IEEE802.15.4 standard and supports multiple network topologies such as point-to-point, point-to-multipoint, and mesh networks. It is defined for a general-purpose, cost-effective, low-power-consumption, low-data-rate, and easy-to-install wireless solution for industrial control, embedded sensing, medical data collection, smoke and intruder warning, building automation and home automation, etc.

# 2. Product Appearance

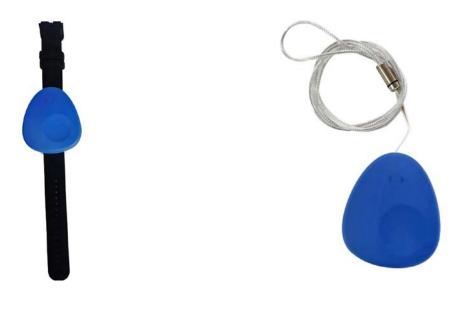

Watch strap style

Key chain/ pendant style

# 3. Specification

- Fully IEEE 802.15.4 compliant
- Utilizes 2.4GHz ISM band; up to 16 channels
- Power supply: 2 x CR2032 button battery
- The wireless communication distance is 210 meters (depending on the specific environment)
- Easy installation and configuration

# 4. Setting up Z309

#### 4-1 Power On

- 1. Open the battery back cover
- 2. Take two CR2032 button batteries, with the negative electrode toward the circuit board and the positive electrode toward the battery spring piece, and put them into the battery holder
- 3. Cover the back cover and lock the screws
- 4. Long press the emergency button emergency button for about 3-5 seconds, and the LED lights will flash once, indicating that the power on is successful

#### 4-2 Turn On/Turn Off

To manually turn on or turn off Z309, please use the following instructions:

**Turn it on:** Press and hold the emergency button for 3 seconds.

The indicators will flash once, and the device is ready to be used.

When Z309 is in a ZigBee network  $\rightarrow$  the indicator will flash green 5 times.

**Turn it off:** Long press the emergency button for 6 seconds (the red indicator will flash once after 6 seconds, and release it when the red indicator starts to flash).

The red indicator will flash 10 times for 5 seconds. If you press the emergency button again within 5 seconds, Z309 will shut down and the red indicator will be extinguished immediately.

If the emergency button is not pressed for confirmation within 5 seconds, the red indicator

will go off after 5 seconds, and Z309 will remain in the working mode.

# 4-3 Join the ZigBee Network

After Z309 is turned on, it will search for an existing ZigBee network and send a request to join the network automatically. While Z309 is under the coverage from a coordinator or a router whose permit-join feature is enabled, Z309 will be permitted to join the network.

- Step1. Enable the permit-join function (valid for 60 seconds) of a coordinator or a router.
- Step2. After long pressing the emergency button for 3 seconds to enter the power on state, it will actively search for the network and ask to join the network of its channel After long pressing the emergency button for 3 seconds to enter the power on state, it will actively search for the network and ask to join the network of its channel
- Step3. If the network is successfully added, the green indicator flashes for 5 times, otherwise the indicator does not act. If the network time exceeds 3 minutes, the device will shut down automatically; If you want to request for additional screening, just press and hold the emergency button for 3 seconds again.

Note:

After joining a network, Z309 would try to enroll in the ZigBee security system. Please make sure Z309 and CIE (Control and Indicating Equipment) device have enough power.

# 4-4 Enroll in the ZigBee Security System

Z309 is a Zone device in the ZigBee security system. Right after Z309 join the ZigBee network, it will automatically find out a CIE (Control and Indicating Equipment) device and send a registration request to the CIE device to enroll in the security system. The enrollment has these 3 situations:

- A. There is no CIE device or no compatible CIE device in the network
  - $\rightarrow$  the indicator flashes red twice.
- B. There is a compatible CIE device in the network, but it is failed to enroll
  - → the indicator flashes red 4 times. Users can reboot Z309 to initiate the registration.
- C. The enrollment is completed  $\rightarrow$  the indicator flashes red 6 times.

Note:

Users had better NOT enroll multiple Zone devices at the same time to prevent registration failure.

# 4-5 Trigger

The Zone Type of Z309 is Key fob, and the value is 0x0115.

In the alarm command sent by Z309, the Alarm2 bit of Zone status is 1.

After the registration is successful, press the emergency button for a short time, and Z309 sends an alarm command through ZigBee wireless network to trigger the registered CIE

(If there is a cluster ID: 0x0500 bound to the device, it will also be sent to the bound device).

CIE will control the alarm device to send an emergency alarm sound for alarm.

If the Z309 has not been registered successfully when the emergency button is pressed for a short time, the registration will start at this time. When the registration is successful, the alarm command will be issued immediately.

The format of ZoneStastChange command is as follows:

The command is 0x00. The command format is:

| Bits:8  | 8                  | 8       | var                |                   |  |
|---------|--------------------|---------|--------------------|-------------------|--|
| Frame   | Transaction        | Command | Frame              | payload           |  |
| control | Sequence<br>number | Command | 16-Bit Enumeration | 8-Bit Enumeration |  |
| 0x09    |                    | 0x00    | ZoneStatus         | ExtendedStatus    |  |

(Clusterid: 0x0500)

#### Values of the ZoneStauts payload

| ZoneStatus<br>Attribute Bit Number | Meaning             | Values                                             |
|------------------------------------|---------------------|----------------------------------------------------|
| 0                                  | Alarm1              | 1 – opened or alarmed<br>0 – closed or not alarmed |
| 1                                  | Alarm2              | 1 – opened or alarmed<br>0 – closed or not alarmed |
| 2                                  | Tamper              | 1 – Tampered<br>0 – Not tampered                   |
| 3                                  | Battery             | 1 – Low battery<br>0 – Battery OK                  |
| 4                                  | Supervision reports | 1 – Reports<br>0 – Does not report                 |
| 5                                  | Restore reports     | 1 – Reports restore<br>0 – Does not report restore |
| 6                                  | Trouble             | 1 – Trouble/Failure<br>0 – OK                      |
| 7                                  | AC (mains)          | 1 – AC/Mains fault<br>0 – AC/Mains OK              |
| 8-15                               | Reserved            |                                                    |

#### Values of the ExtendedStatus payload

| ExtendedStatus Attribute Bit Number | Meaning             | Values               |
|-------------------------------------|---------------------|----------------------|
| 0-6                                 | ZoneID              |                      |
| 7                                   | ZoneStatusChange Or | 1 – HeartBeat        |
| /                                   | Heartbeat           | 0 – ZoneStatusChange |

# **4-6 Simple Positioning**

Z309 has a simple positioning function, that is, it reports the routing devices near the device to the target device bound with cluster ID: 0xFE60.

After the registration is successful, press the emergency button for a short time, and Z309 sends an alarm command through ZigBee wireless network to trigger the registered CIE (if there is a cluster ID: 0x0500 bound to the device, it will also be sent to the bound device). CIE will control the alarm device

to send an emergency alarm sound for alarm. At the same time, the RSSI value of the nearby routing device is reported to the binding device through the user-defined command (see the following user-defined command format).

If Z309 fails to register when the emergency button is pressed for a short time, it will start to register and report the RSSI value of the nearby routing device to the binding device.

Z309 reports the RSSI value of the nearby routing device to the binding device after performing simple positioning once in a 120s cycle by default.

The command format is 0x5F. The command format is:

| Bits:8        | 16                | 8                           | 8                  | var   |        |           |       |        |      |
|---------------|-------------------|-----------------------------|--------------------|-------|--------|-----------|-------|--------|------|
| Frame control | Manufacturer code | Transaction Sequence number | Command identifier | Count | Nodeid | Frame pay | yload | Nodeid | RSSI |
| 0x05          | 0x109F            |                             | 0x5F               | Byte  | 2byte  | Signed    |       |        |      |

(Clusterid: 0x FE60)

### **4-7 Long-Time Inactivity Detection**

Z309 series has a long-time inactivity detection function.

When the vibration sensor on Z309 detects an inactive state for more than the set time, it will report an inactivity detection alarm. (Default is 1 hour)

At the same time, Z309 supports the configuration of turning off the long-time inactivity detection alarm function during a specific time range, e.g. the sleeping hour. (Default is 00:00-06:00)

Configuring start hour and end hour to the same value can disable long-time inactivity detection function.

For example, when both the start hour and end hour are configured to be "00", it means long-time inactivity detection function is disabled.

(Customers can choose whether this function is disabled by default or not)

#### **Time Synchronization Request**

The command is 0x99 (Z309 Coordinator)

The command format is

| Bits:8        | 16                | 8                           | 8                  |
|---------------|-------------------|-----------------------------|--------------------|
| Frame control | Manufacturer code | Transaction Sequence number | Command identifier |
| 0x0D          | 0x109F            |                             | 0x99               |

(Clusterid: 0xFE00)

#### **Time Synchronization Response**

The command is 0x99 (Z309 Coordinator)

The command format is

| Bits:8        | 16                | 8                           | 8                  | 8    | 8     | 8   | 8    | 8      | 8      |
|---------------|-------------------|-----------------------------|--------------------|------|-------|-----|------|--------|--------|
| Frame control | Manufacturer code | Transaction Sequence number | Command identifier | Year | Month | Day | Hour | Minute | Second |
| 0x15          | 0x109F            |                             | 0x99               |      |       |     |      |        |        |

(Clusterid: 0xFE00)

Year - byte - 0x16 (22)

Month - byte - 0x0C (12)

Day - byte - 0x15 (21)

Hour - byte - 0x0E (14)

Minute - byte - 0x1E (30)

Second-byte-0x00 (00)

Represent: 2022-12-21 14:30:00

#### **Set Interval Time of Stopping Inactivity-Detection Request**

The command is 0x9A (Z309 Coordinator)

The command format is

| Bits:8  | 16           | 8           | 8          | 8          | 8        |  |
|---------|--------------|-------------|------------|------------|----------|--|
| Frame   | Manufacturer | Transaction | Command    | Chart Have | Endliana |  |
| control | code         | Sequence    | identifier | Start Hour | End Hour |  |

|      |        | number |      |  |
|------|--------|--------|------|--|
| 0x15 | 0x109F |        | 0x9A |  |

(Clusterid: 0xFE00)

Start Hour – byte – 0x16(22)

End Hour – byte -0x05 (05)

Represent: 22:00-05:00

#### **Set Interval Time of Stopping Inactivity-Detection Response**

The command is 0x9A (Z309 Coordinator)

The command format is

| Bits:8           | 16                   | 8                           | 8                     | 8      |
|------------------|----------------------|-----------------------------|-----------------------|--------|
| Frame<br>control | Manufacturer<br>code | Transaction Sequence number | Command<br>identifier | Status |
| 0x1D             | 0x109F               |                             | 0x9A                  |        |

(Clusterid: 0xFE00)

Status – byte –  $0x00_$  Success  $0x01_$ Failure

#### **Get Interval Time of Stopping Inactivity-Detection Request**

The command is 0x9B (Z309 Coordinator)

The command format is

| Bits:8        | 16                   | 8                           | 8       |
|---------------|----------------------|-----------------------------|---------|
| Frame control | Manufacturer<br>code | Transaction Sequence number | Command |
| 0x15          | 0x109F               |                             | 0x9B    |

(Clusterid: 0xFE00)

#### **Get Interval Time of Stopping Inactivity-Detection Response**

The command is 0x9B (Z309 Coordinator)

The command format is

| Bits:8        | 16                   | 8                           | 8                     | 8          | 8        |
|---------------|----------------------|-----------------------------|-----------------------|------------|----------|
| Frame control | Manufacturer<br>code | Transaction Sequence number | Command<br>identifier | Start Hour | End Hour |
| 0x1D          | 0x109F               |                             | 0x9B                  |            |          |

(Clusterid: 0xFE00)

Start Hour – byte – 0x16(22)

End Hour – byte – 0x05 (05)

Represent: 22:00-05:00

#### **Set Inactivity Period Request**

The command is 0x9C (Z309 Coordinator)

The command format is

| Bits:8        | 16                   | 8                           | 8                     | 16                      |
|---------------|----------------------|-----------------------------|-----------------------|-------------------------|
| Frame control | Manufacturer<br>code | Transaction Sequence number | Command<br>identifier | No Active<br>Alarm Time |
| 0x15          | 0x109F               |                             | 0x9C                  |                         |

(Clusterid: 0xFE00)

NoActiveTime – 2bytes – 0x3C (60)

Represent: 60mins

#### **Set Inactivity Period Response**

The command is 0x9C (Z309 Coordinator)

The command format is

| Bits:8           | 16                   | 8                           | 8       | 8      |
|------------------|----------------------|-----------------------------|---------|--------|
| Frame<br>control | Manufacturer<br>code | Transaction Sequence number | Command | Status |
| 0x1D             | 0x109F               |                             | 0x9C    |        |

(Clusterid: 0xFE00)

 $Status - byte - 0x00\_Success$   $0x01\_Failure$ 

#### **Get Inactivity Period Request**

The command is 0x9D (Z309 Coordinator)

The command format is

| Bits:8           | 16                   | 8                           | 8       |
|------------------|----------------------|-----------------------------|---------|
| Frame<br>control | Manufacturer<br>code | Transaction Sequence number | Command |
| 0x15             | 0x109F               |                             | 0x9D    |

(Clusterid: 0xFE00)

#### **Get Inactivity Period Response**

The command is 0x9D (Z309 Coordinator)

The command format is

| Bits:8           | 16                   | 8                           | 8                     | 16                    |
|------------------|----------------------|-----------------------------|-----------------------|-----------------------|
| Frame<br>control | Manufacturer<br>code | Transaction Sequence number | Command<br>identifier | NoActive<br>AlarmTime |
| 0x1D             | 0x109F               |                             | 0x9C                  |                       |

(Clusterid: 0xFE00)

NoActiveTime – 2bytes – 0x3C (60)

Represent: 60mins

#### **Get the Current Time Request**

The command is 0x9F (Z309 Coordinator)

The command format is

| Bits:8        | 16                | 8                           | 8                  |
|---------------|-------------------|-----------------------------|--------------------|
| Frame control | Manufacturer code | Transaction Sequence number | Command identifier |

| 0x15 | 0x109F | 0x9F |
|------|--------|------|
|      | 1      |      |

(Clusterid: 0xFE00)

#### **Get the Current Time Response**

The command is 0x9F (Z309 Coordinator)

The command format is

| Bits:8        | 16                   | 8                           | 8                  | 8    | 8     | 8   | 8    | 8      | 8      |
|---------------|----------------------|-----------------------------|--------------------|------|-------|-----|------|--------|--------|
| Frame control | Manufacturer<br>code | Transaction Sequence number | Command identifier | Year | Month | Day | Hour | Minute | Second |
| 0x1D          | 0x109F               |                             | 0x9F               |      |       |     |      |        |        |

(Clusterid: 0xFE00)

Year - byte - 0x16 (22)

Month - byte - 0x0C (12)

Day – byte – 0x15(21)

Hour - byte - 0x0E(14)

Minute - byte - 0x1E (30)

Second – byte – 0x00(00)

Represent: 2022-12-21 14:30:00

#### **Inactivity Alarm**

The command is 0x9E (Z309 Coordinator)

The command format is

| Bits:8        | 16                   | 8                           | 8       |
|---------------|----------------------|-----------------------------|---------|
| Frame control | Manufacturer<br>code | Transaction Sequence number | Command |
| 0x0D          | 0x109F               |                             | 0x9E    |

(Clusterid: 0xFE00)

#### **4-8 Product Active Status**

In order to save power, this product is generally in sleep state. If you need to obtain its data and properties or set them, please follow the following operations to make it enter active state.

#### Operation method:

Press and hold the alarm button for 3 seconds, and the red indicator flashes once. At this time, release the button. If the device is still in the network state, the green indicator flashes 5 times, and an announcement broadcast is sent to notify the products in the network of their IEEE address and network address. Within the next 2 minutes, the product is activated and can communicate with it; If not, try to search for available networks

#### **4-9 Restore to Factory Setting**

The Z309 has the function of saving data in case of power failure. Once it cannot be associated with its registered device or a new Zigbee network is to be added, the following operations need to be performed first to restore the saved data to the factory value.

- Step1. Press and hold the Panic Button or 15 seconds.
- Step2. Release the button after the indicator shows fast red flashes to complete the restore.
- Step 3. After the red indicator flashes 10 times, the device enters the shutdown state and the red indicator goes out.

# **4-10 Read Battery Voltage**

The battery voltage attribute (ID: 0x0020) of the Power configuration cluster (ID: 0x0001) indicates the current battery voltage. Users can read this attribute to know the current battery voltage, or configure it to send battery voltage data to the binding device regularly.

#### **4-11 Low Battery**

The working voltage of Z309 is 2.3-3.3V. When it is detected that the battery voltage is lower than 2.3V, the red indicator flashes once; At the same time, the state change of the voltage from normal to low voltage is sent to the registered CIE.

#### **4-12 Heartbeat**

Heartbeat function, that is, the function of sending the current Zone status regularly. After the product is successfully registered in CIE, it will set the CIE and heartbeat cycle of Zone at regular intervals. Set the CIE and heartbeat cycle of Zone", the initial value is 2 minutes (the default time of heartbeat can be specified during production) to send the current status of the product—with the heart beat function, with the function of automatic alarm cancellation, whether a low voltage alarm occurs, and whether it is in an alarm state—to its registered CIE.

## 4-13 Specify the Functions of the CIE

No matter whether the current Z309 has been registered on a CIE or not, other devices can send an over the air command to the IAS of the product\_CIE\_Address attribute is set to a specified IEEE address, so as to restart the matching and registration process and register Z309 to the specified CIE.

- (1) If Z309 has been registered on a CIE at this time, and the specified CIE is exactly this CIE, the red Z309 will send the unenroll command to the CIE when the registration is successful, delete its own information from the CIE, and the red indicator will flash 6 times to indicate success.
- (2) If Z309 is not registered on a CIE at this time, the action of the designated CIE is to start the matching and registration process. The prompt of success is the same as point 4.

# **4-14 Indication of Remaining Battery Power**

In the zone status change notification alarm command sent by Z309 to CIE, the percentage value of remaining battery power is put in the high byte of zone status, and CIE can know the battery power of Z309 after receiving it.

# **4-15 Sleeping Mode**

- 1. After the device joins the network, the device enters the sleep mode with a sleep cycle of 5 minutes.
- 2. After the device joins the network, if the device is disconnected from the network, the device enters the sleep mode with a sleep cycle of 5min. Every time the device wakes up from sleep, it tries to find the original network.

Note:

In order to save power, it is recommended to shut down the device if it is in case 2.

# **4-16 Home Automation Clusters for Z309**

1. End Point(s): 0x01:

2. Device ID: IAS Zone0x0402)

3. EndPoint Cluster ID

| Cluster ID for Z309          |                       |  |  |  |
|------------------------------|-----------------------|--|--|--|
| Server side                  | Client side           |  |  |  |
| EP 0x01 (Device I            | D: IAS Zone(0x0402) ) |  |  |  |
| Basic(0x0000)                | None                  |  |  |  |
| Power configuration (0x0001) |                       |  |  |  |
| Identify (0x0003)            |                       |  |  |  |
| IAS zone (0x0500)            |                       |  |  |  |
| Commissioning (0x0015)       |                       |  |  |  |
| Poll Control (0x0020)        |                       |  |  |  |
| Diagnostics (0x0B05)         |                       |  |  |  |

# 4. The attributes supported by each cluster ID

# (1) Attributes of the Basic Information

| Identifier | Name                    | Туре                      | Range          | Access     | Default  | Mandatory<br>/ Optional |
|------------|-------------------------|---------------------------|----------------|------------|----------|-------------------------|
| 0x0000     | ZCLVersion              | Unsigned<br>8-bit integer | 0x00 – 0xff    | Read only  | 0x03     | М                       |
| 0x0001     | Application<br>Version  | Unsigned<br>8-bit integer | 0x00 – 0xff    | Read only  | 0x0A     | О                       |
| 0x0002     | StackVersion            | Unsigned<br>8-bit integer | 0x00 – 0xff    | Read only  | 0x38     | О                       |
| 0x0003     | HWVersion               | Unsigned<br>8-bit integer | 0x00 – 0xff    | Read only  | 0x01     | О                       |
| 0x0004     | Manufacturer<br>Name    | Character string          | 0 - 32 bytes   | Read only  | netvox   | 0                       |
| 0x0005     | ModelIdentifier         | Character<br>string       | 0-32 bytes     | Read only  | Z309E3ED | О                       |
| 0x0006     | DateCode                | Character string          | 0 – 16 bytes   | Read only  | 20220718 | О                       |
| 0x0007     | PowerSource             | 8-bit<br>Enumeration      | 0x00 – 0xff    | Read only  | 0x03     | M                       |
| 0x0010     | Location<br>Description | Character string          | 0 – 16 bytes   | Read/write |          | О                       |
| 0x0011     | Physical<br>Environment | 8-bit<br>Enumeration      | 0x00 – 0xff    | Read/write | 0x00     | О                       |
| 0x0012     | DeviceEnabled           | Boolean                   | 0x00 -<br>0x01 | Read/write | 0x01     | М                       |

#### (2) Attributes of the Power Configuration Information

| Identifier | Name            | Туре                      | Range       | Access          | Default | Mandator<br>y /<br>Optional |
|------------|-----------------|---------------------------|-------------|-----------------|---------|-----------------------------|
| 0x0020     | Battery voltage | Unsigned<br>8-bit integer | 0x00 – 0xff | Read /<br>write |         | О                           |

| Identifier | Name                           | Туре                   | Range       | Access          | Default    | Mandator<br>y /<br>Optional |
|------------|--------------------------------|------------------------|-------------|-----------------|------------|-----------------------------|
| 0x0031     | BatterySize                    | 8-bit<br>Enumeration   | 0x00 –0xff  | Read /<br>write | 2          | О                           |
| 0x0033     | BatteryQuantity                | Unsigned 8-bit integer | 0x00 – 0xff | Read /<br>write | 2          | О                           |
| 0x0035     | BatteryAlarm<br>Mask           | Bitmap (8-bits)        | 0000 000x   | Read /<br>write | 0000 0000  | О                           |
| 0x0036     | BatteryVoltage<br>MinThreshold | Unsigned 8-bit integer | 0x00 – 0xff | Read /<br>write | 0x17       | О                           |
| 0x0037     | BatteryVoltage<br>Threshold1   | Unsigned 8-bit integer | 0x00 – 0xff | Read /<br>write | 0x18       | О                           |
| 0x0038     | BatteryVoltage<br>Threshold2   | Unsigned 8-bit integer | 0x00 - 0xff | Read /<br>write | 0x19       | О                           |
| 0x0039     | BatteryVoltage<br>Threshold3   | Unsigned 8-bit integer | 0x00 – 0xff | Read /<br>write | 0x1A       | О                           |
| 0x003e     | BatteryAlarm<br>State          | 32-bit<br>Bitmap       | 0x00        | Read            | 0x000<br>0 | 0                           |

# 4-17 Product Properties can be Described by Report

Cluster ID(0x0001):

The voltage attribute Battery voltage Attr uses the Attribute ID: 0x0020.

BatteryAlarmstate Attr uses attribute ID: 0x003E.

# **4-18 Offline Activation Trigger**

After the device is disconnected, it will wake up every 5min to try to retrieve the network. If it needs to retrieve the network immediately without waiting for the 5min cycle time, it can immediately return to the network in the following two ways.

#### Manual activation:

Press and hold the emergency button for 3 seconds. Release the button when the indicator flashes red once. Then release the button, and the device will immediately try to retrieve the network.

#### Alarm triggering:

In the off network state, press the button briefly to trigger the alarm, and the device will immediately try to retrieve the network.

# 5. Important Maintenance Instructions

- Please keep the device in a dry place. Precipitation, humidity, and all types of liquids or moisture
  can contain minerals that corrode electronic circuits. In cases of accidental liquid spills to a device,
  please leave the device dry properly before storing or using.
- Do not use or store the device in dusty or dirty areas.
- Do not use or store the device in extremely hot temperatures. High temperatures may damage the device or battery.
- Do not use or store the device in extremely cold temperatures. When the device warms to its normal temperature, moisture can form inside the device and damage the device or battery.
- Do not drop, knock, or shake the device. Rough handling would break it.
- Do not use strong chemicals or washing to clean the device.
- Do not paint the device. Paint would cause improper operation.

Handle your device, battery, and accessories with care. The suggestions above help you keep your device operational. For damaged device, please contact the authorized service center in your area.

# 6. Description of Waterproof Grade

- According to Enclosure Protection Class
   This standard is equivalent to IEC 60529:2001 Degrees of Protection Provided by Enclosures (IP Code)
- 2: The test method of IP65 waterproof grade is: spray the device in all directions under 12.5L/min water flow for 3min, and the internal electronic function is normal.

The test method of IP67 waterproof grade is: the device is immersed in 1m deep water for 30min, and the internal electronic function is normal.

IP65, dust-proof and to prevent damage caused by water from nozzles in all directions from invading electrical appliances. It can be used in general indoor environment and sheltered outdoor environment. It is not suitable for use in environments with high water pressure, high temperature and high humidity, such as long time direct sunlight outdoors and possible direct exposure to rainstorm.